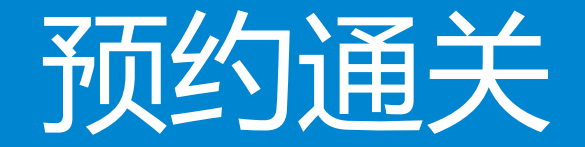

### —中国(河北)国际<mark>贸易单一窗口</mark> www.hebeieport.com

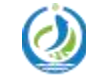

河北省电子口岸发展股份有限公司 Hebei Electronic Port Development Corp., Ltd

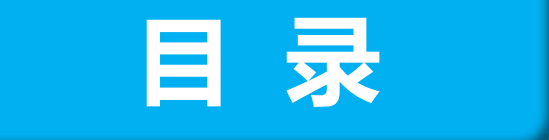

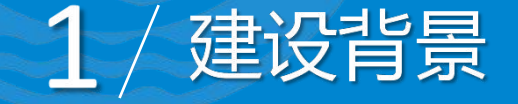

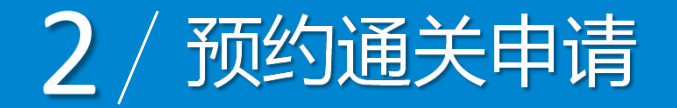

## 3 / 预约通关查询

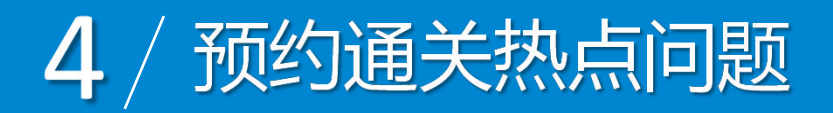

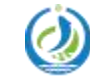

河北省电子口岸发展股份有限公司<br>Hebei Electronic Port Development Corp.,Ltd

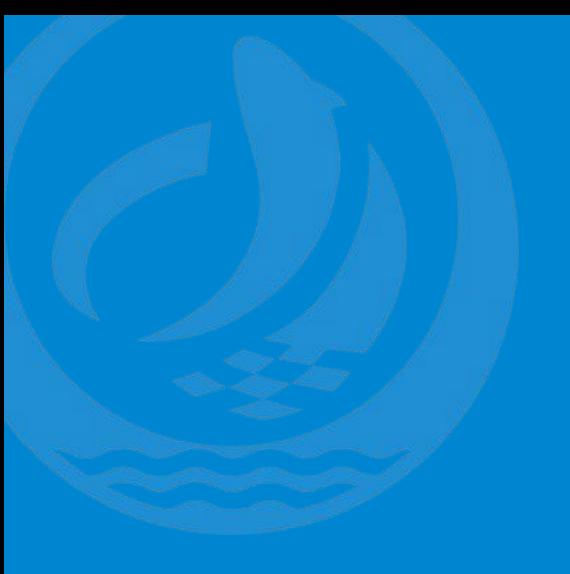

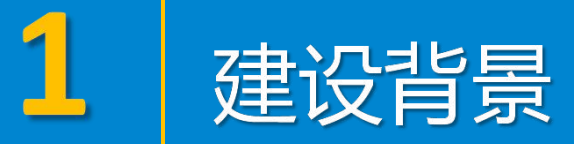

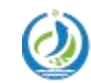

河北省电子口岸发展股份有限公司<br>Hebei Electronic Port Development Corp.,Ltd

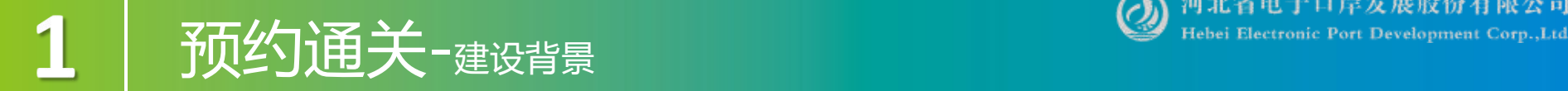

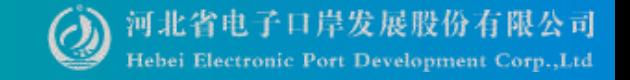

### 根据海关总署公告2018年第109号(海关总署关于"互联网+预约通关"

## 的公告), 为营造良好营商环境, 提供更为便捷的通关服务, 海关将推行"预 约通关"互联网模式。应用"货物申报"模块的"预约通关"功能,在线填写 并提交预约通关申请。海关网上反馈受理结果。

预约通关企业端页面,主要实现企业预约通关申请,申请单状态查询,预 约申请取消,口岸工作时间查询等功能。

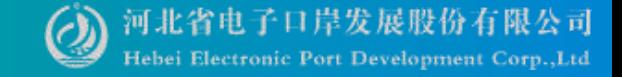

## 预约通关-浏览器准备、登录

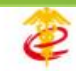

中国 (河北) 国际贸易单一窗口 China (HeBei) International Trade Single Window www.hebeieport.com

首页 资讯中心 客服中心

口岸收费公示 平台概况

谷歌 Chrome 20 及以上版本

- 若用户使用 windows 7 及以上操作系统 (推荐使用 Chrome 50 及以上版) ⋗ 本)
- 若用户使用 windows XP 系统 (推荐使用 Chrome 26 版本的浏览器) ⋗
- IE 9 及以上版本 (推荐使用 IE 10 或 11 版本)

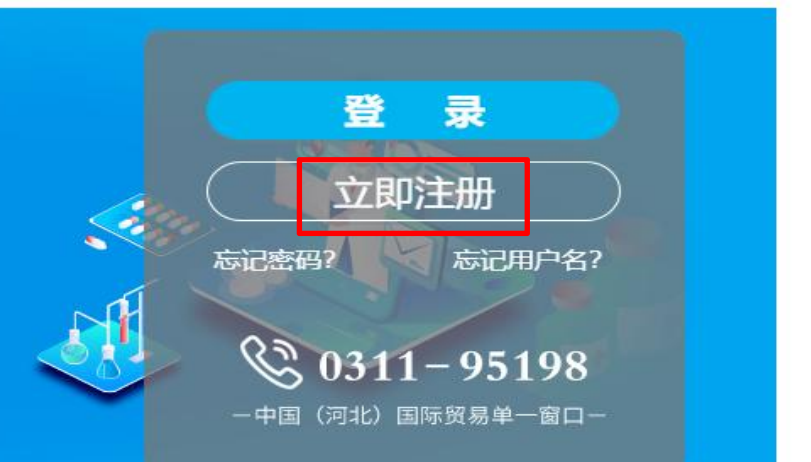

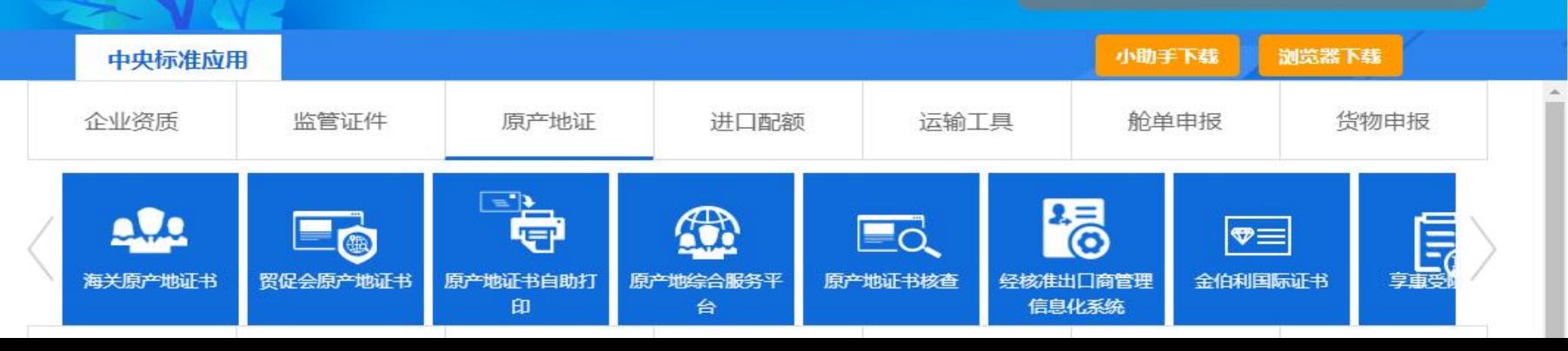

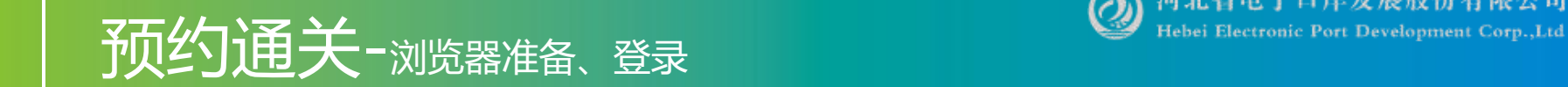

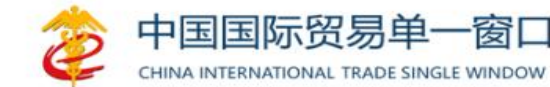

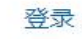

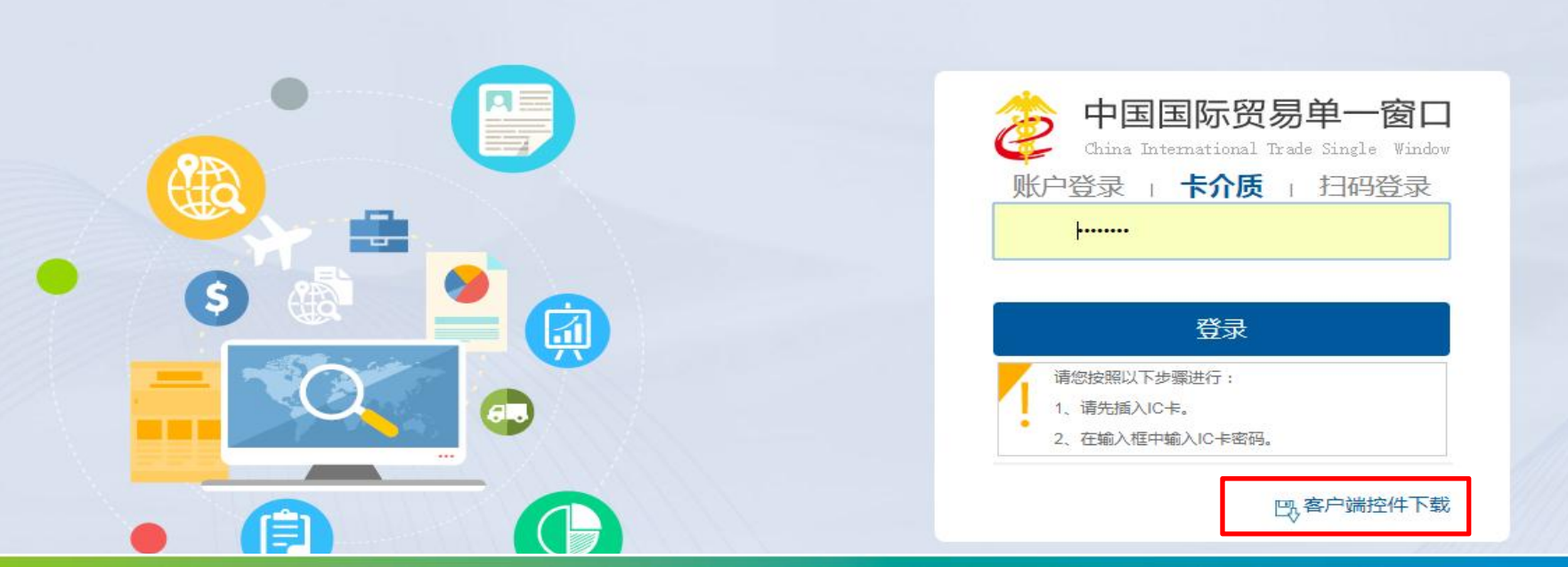

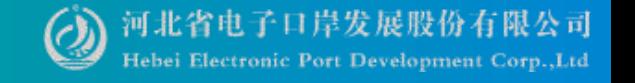

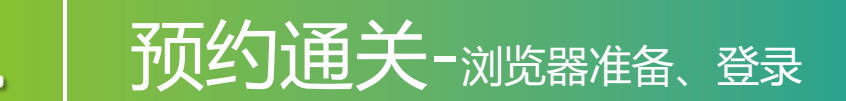

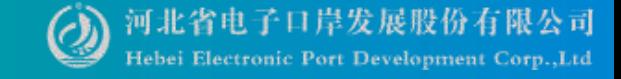

欢迎您: hebeieport 会员首页 退出

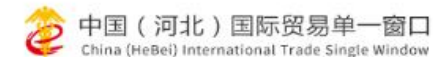

资讯中心 客服中心 口岸收费公示 平台概况 首页

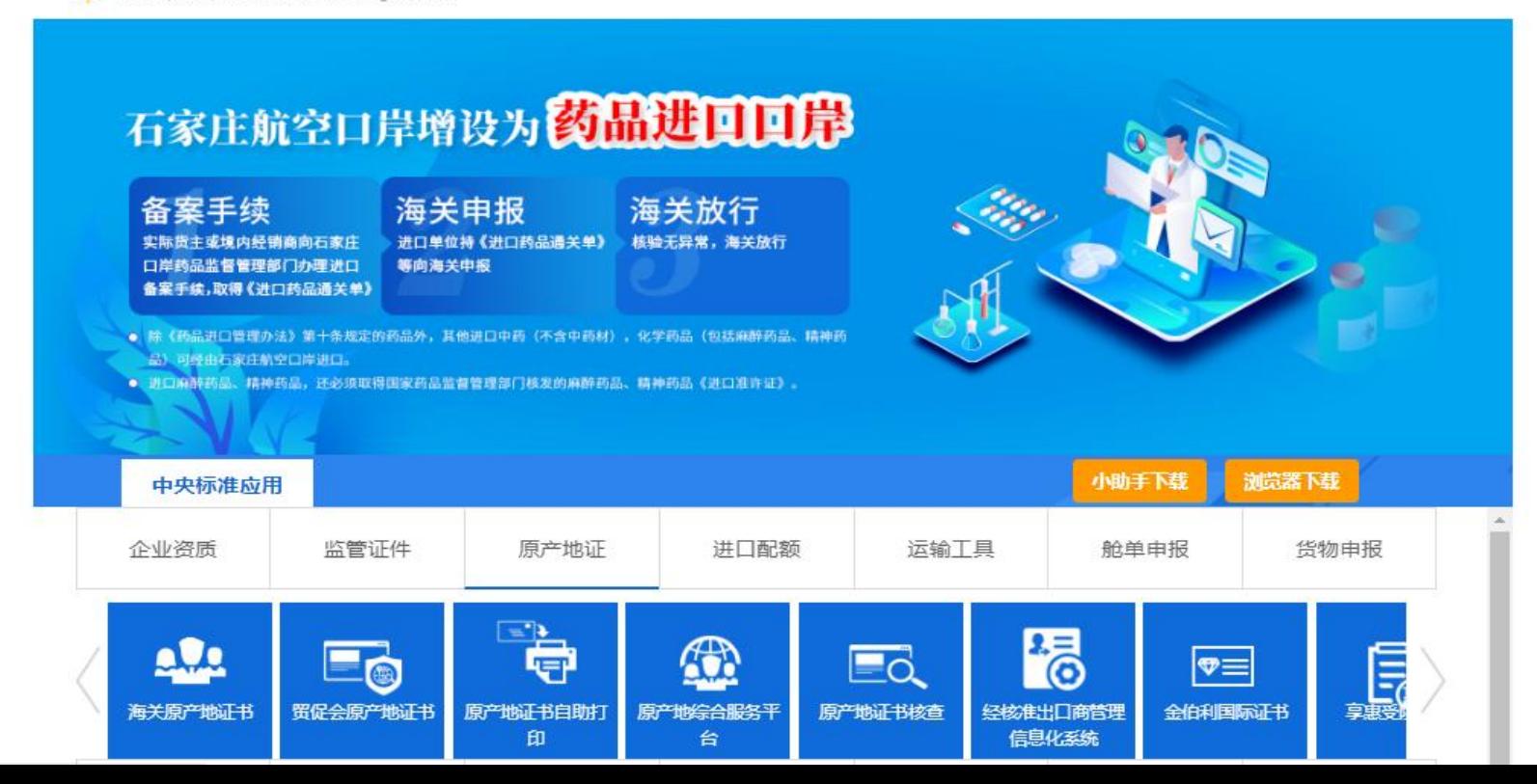

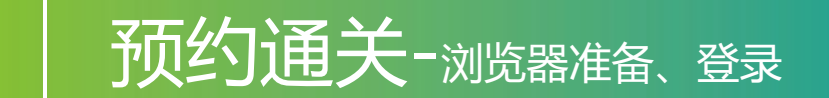

 $\mathbf{1}$ 

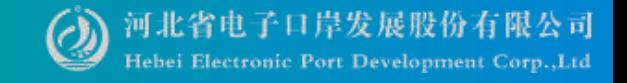

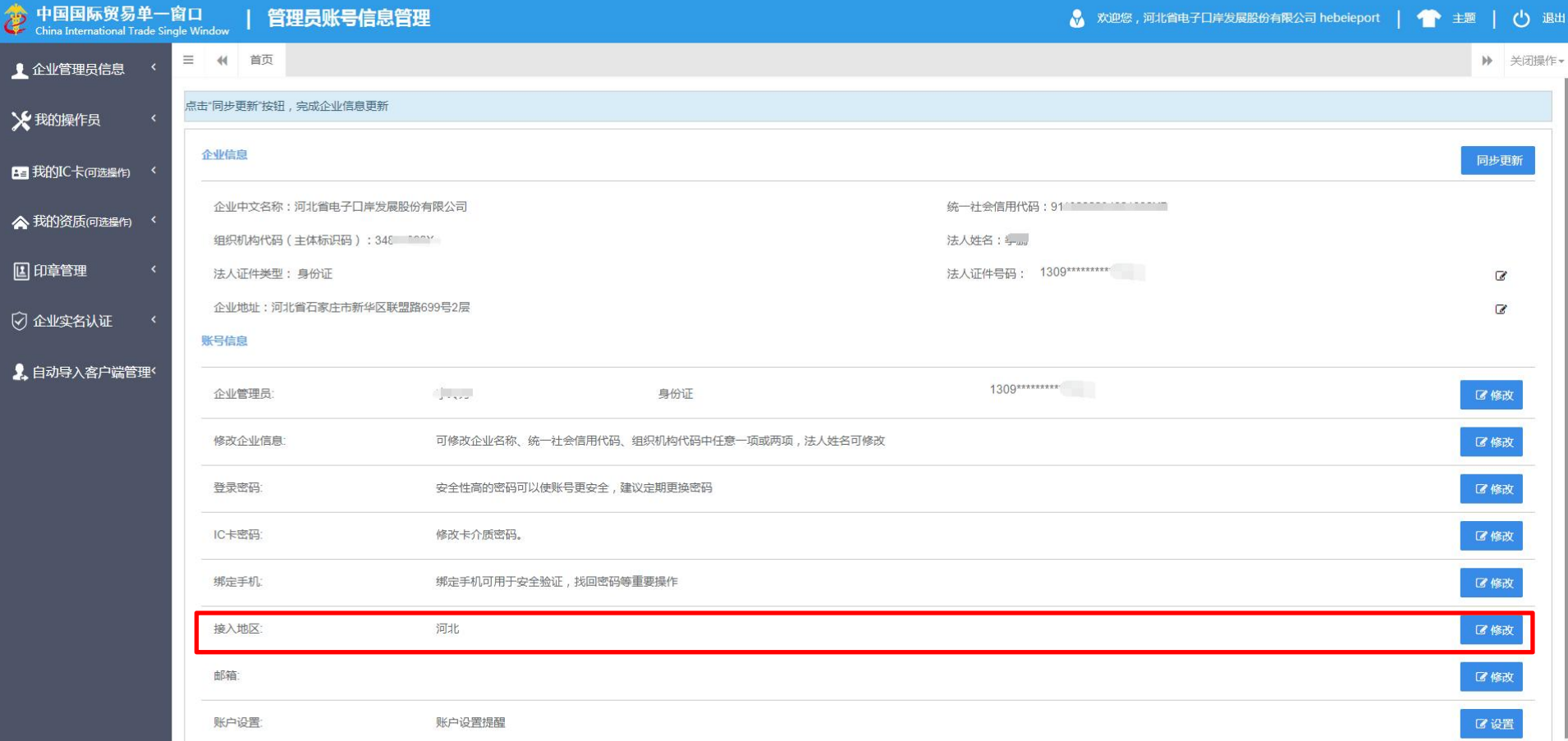

## 预约通关-浏览器准备、登录

口午2只

李.

1

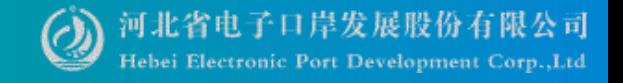

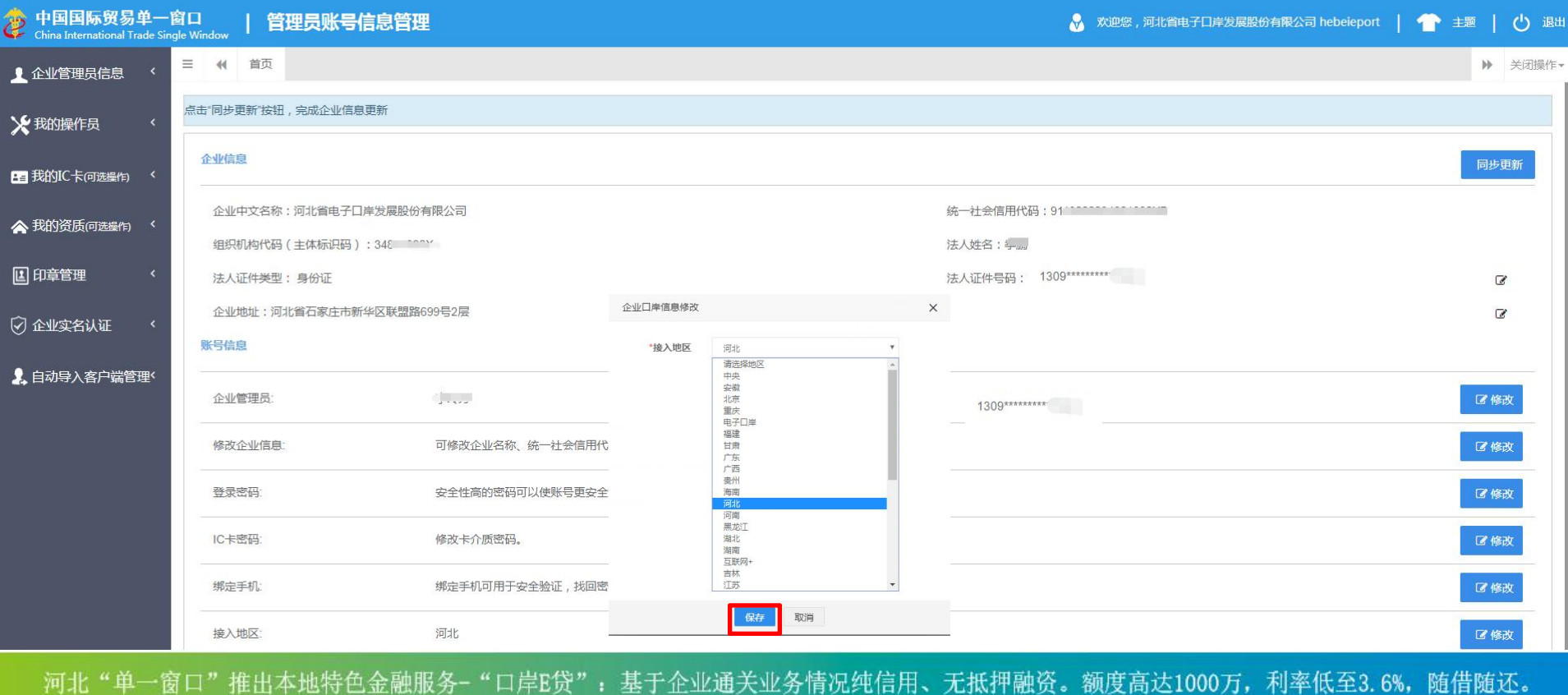

河北"单一窗口"竭诚为您服务,详询0311-95198。

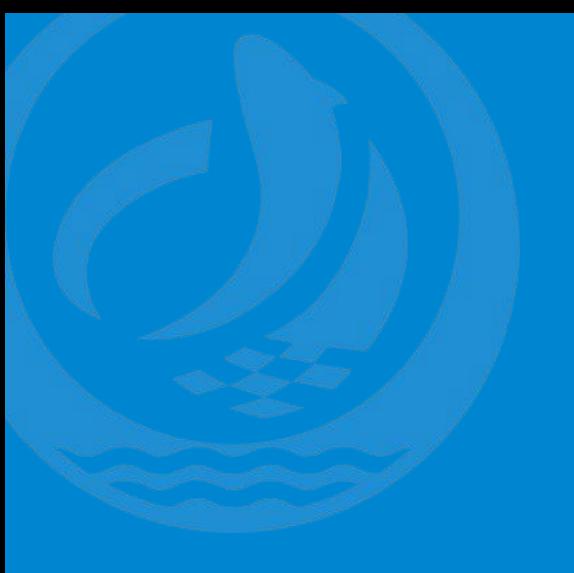

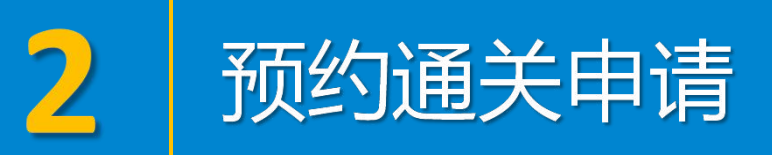

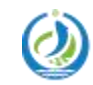

河北省电子口岸发展股份有限公司<br>Hebei Electronic Port Development Corp.,Ltd

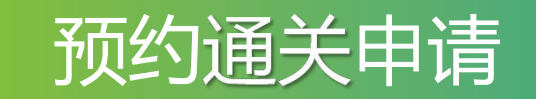

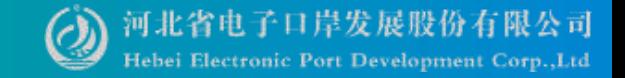

中国 (河北)国际贸易单一窗口 首页 资讯中心 客服中心 口岸收费公示 平台概况 China (HeBei) International Trade Single Window 中国农业银行 Œ 河北省分行华 照亮市场新机遇  $\frac{1}{2}$ 企业 中央标准应用 小助手下载 浏览器下载 企业资质 监管证件 原产地证 进口配额 运输工具 舱单申报 货物申报 ■空 罗 बि  $\Omega$ si 面 ممهم 报关代理委托 结关单 减免税 货物申报 集中曲报 预约通头 海关事务联系单 减免税 税费办理 出口退税 查询订阅 加贸保税 检验检疫 物品通关 跨境电商 河北"单一窗口"推出本地特色金融服务-"口岸E贷": 基于企业通关业务情况纯信用、无抵押融资。额度高达1000万, 利率低至3.6%, 随借随还。

河北"单一窗口"竭诚为您服务,详询0311-95198。

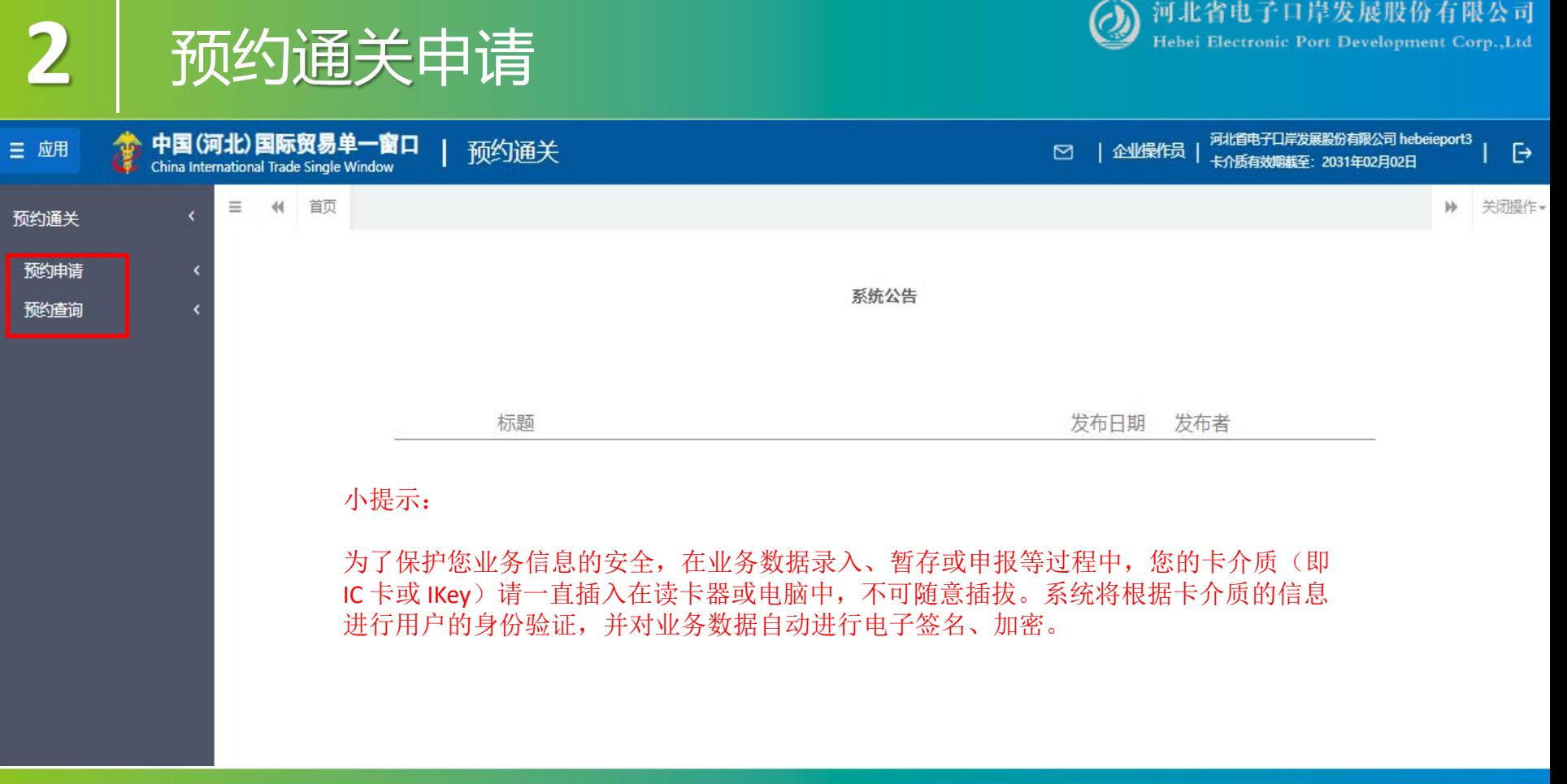

 $\overline{\mathbf{2}}$ 

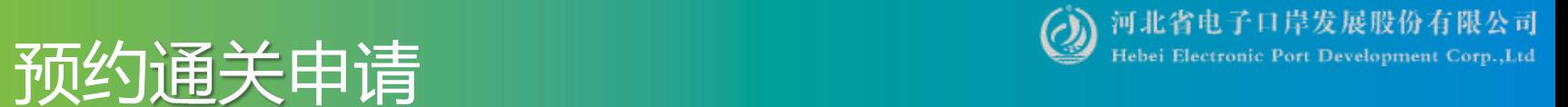

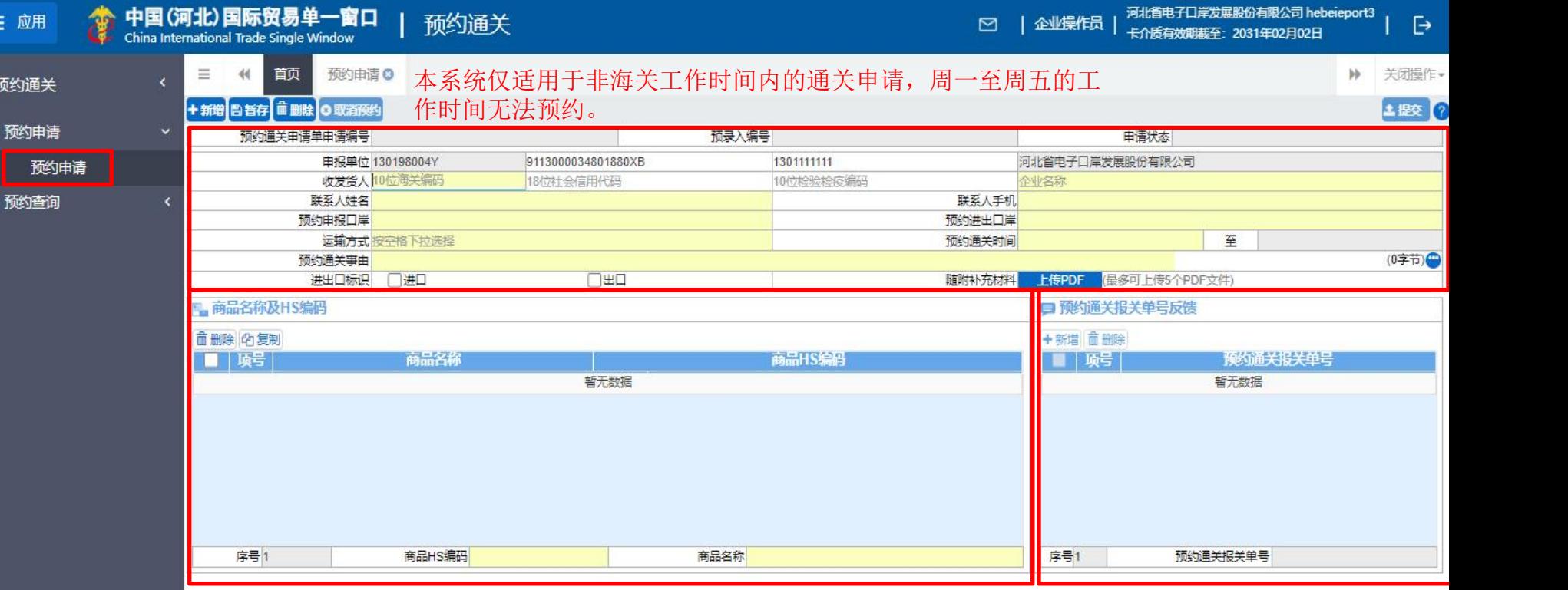

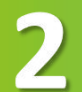

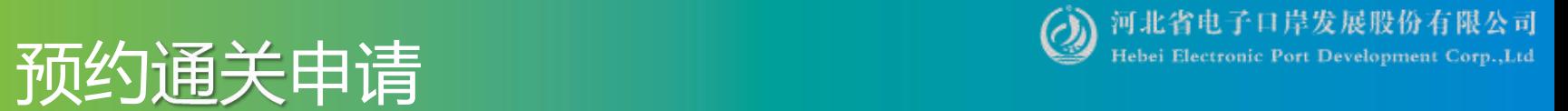

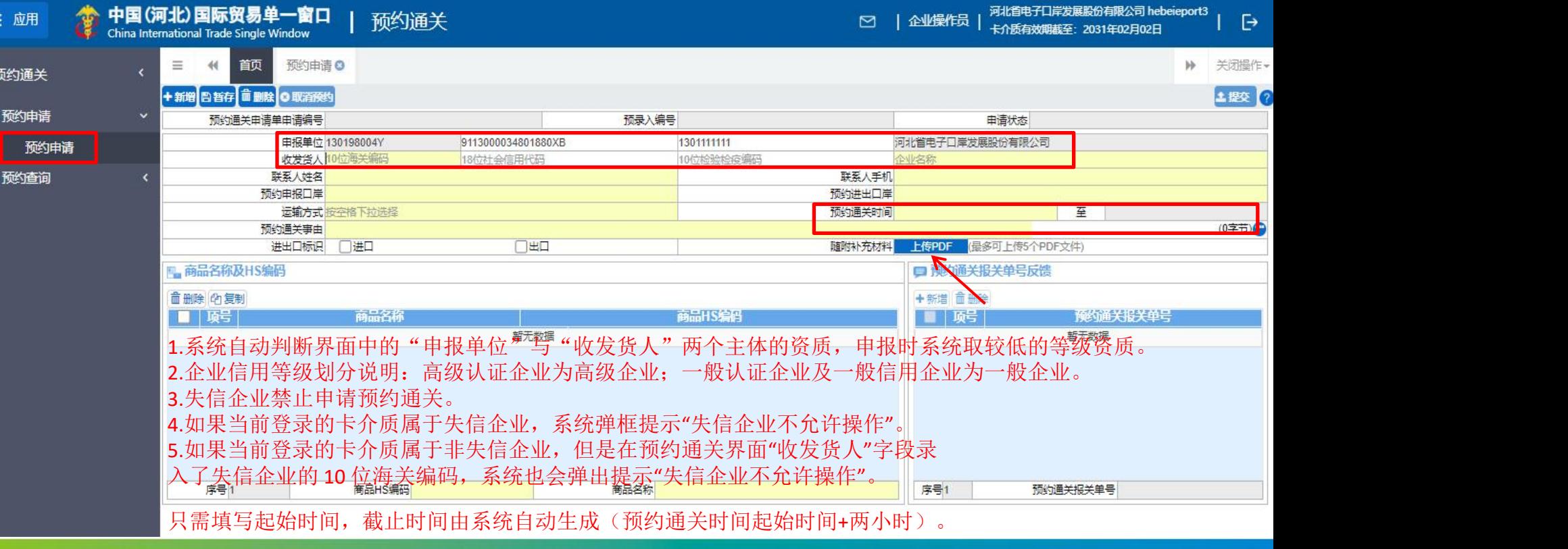

### 预约通关申请 **Interve**lopment Corp.,Ltd

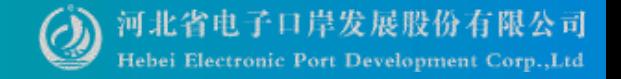

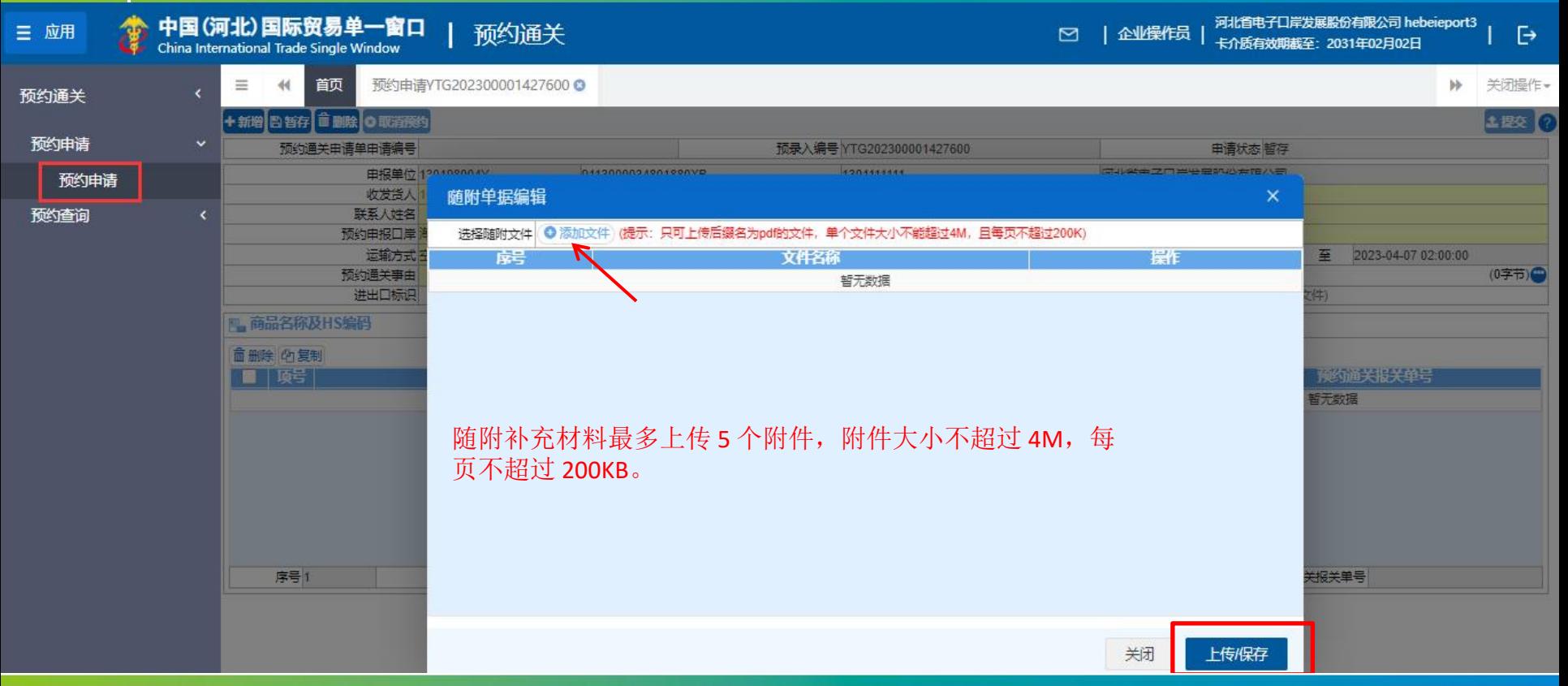

 $\overline{\mathbf{2}}$ 

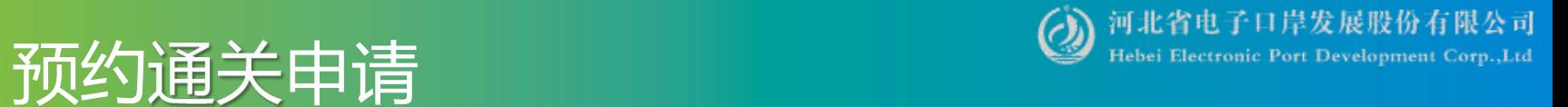

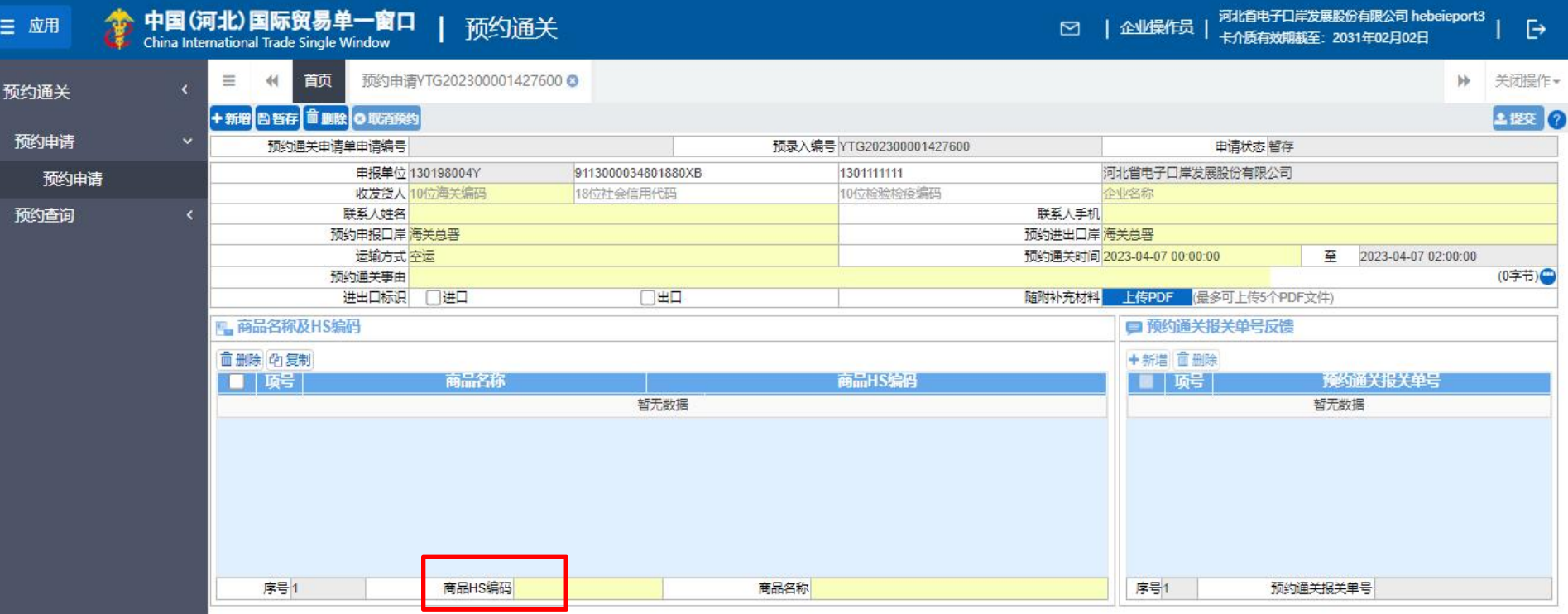

 $\overline{\mathbf{2}}$ 

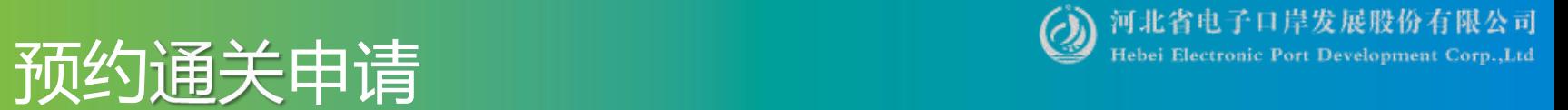

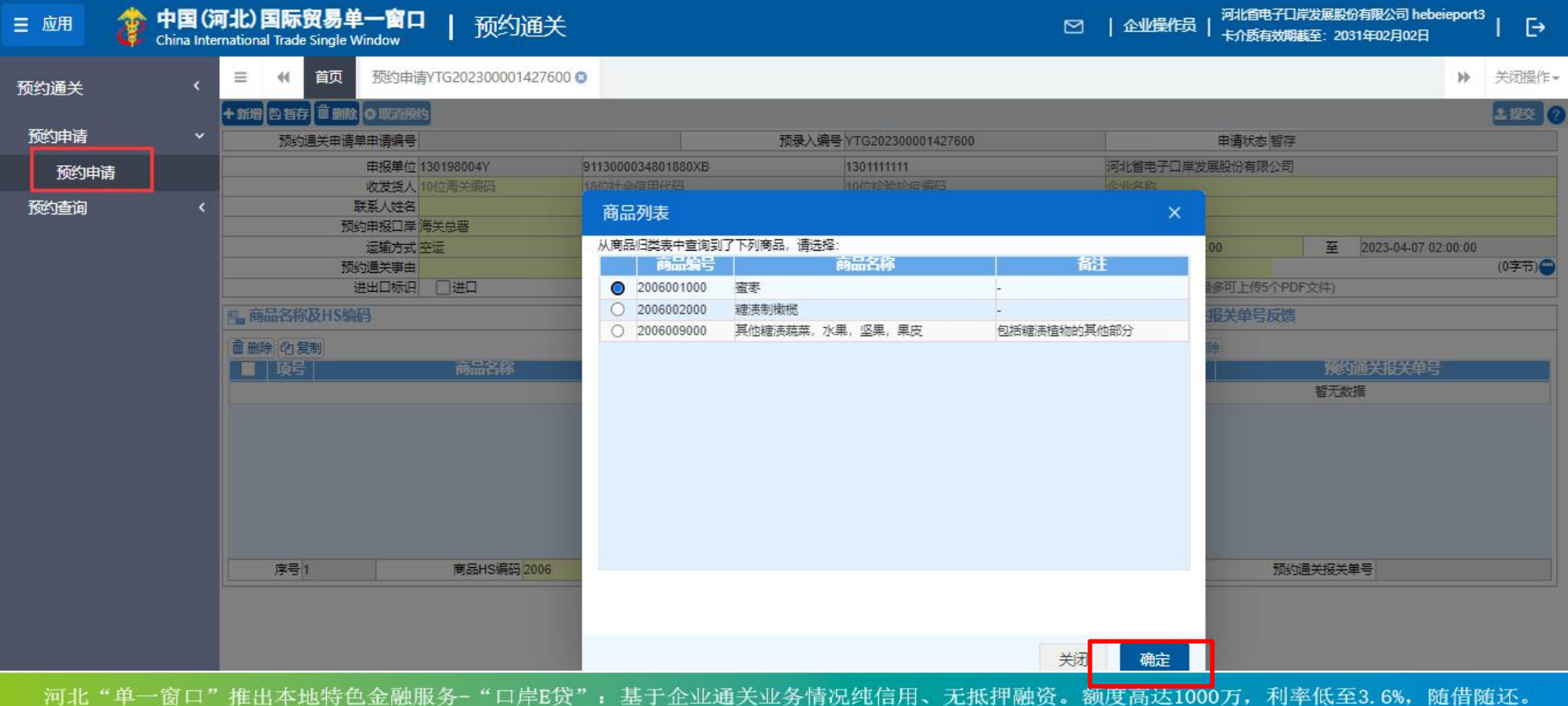

河北"单一窗口"竭诚为您服务,详询0311-95198。

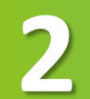

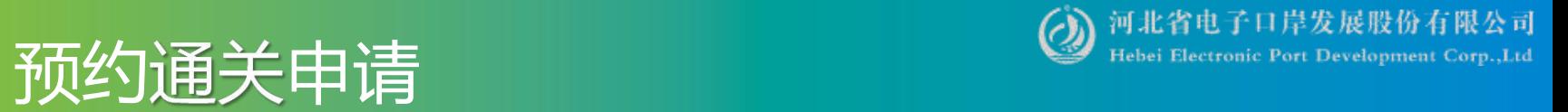

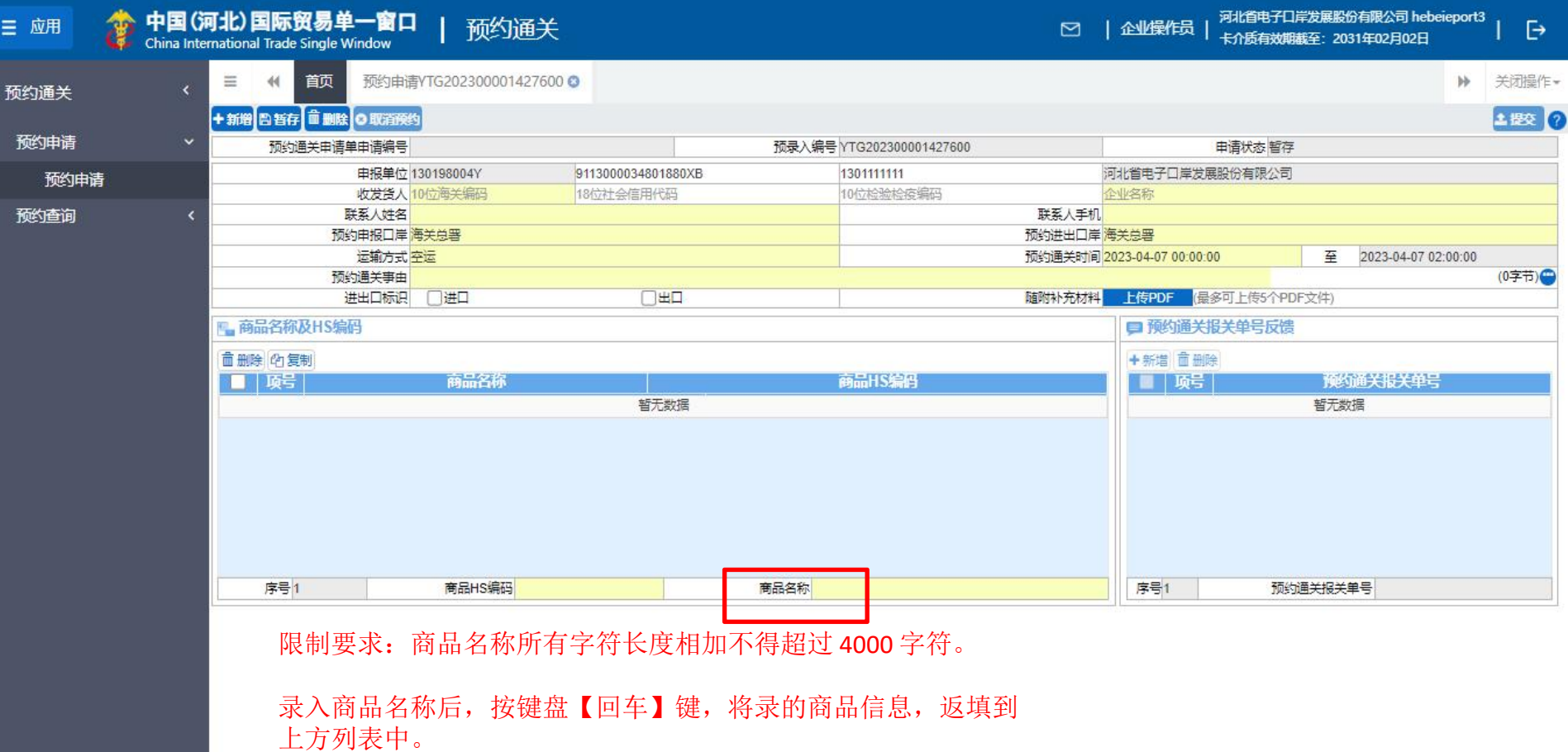

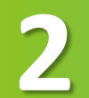

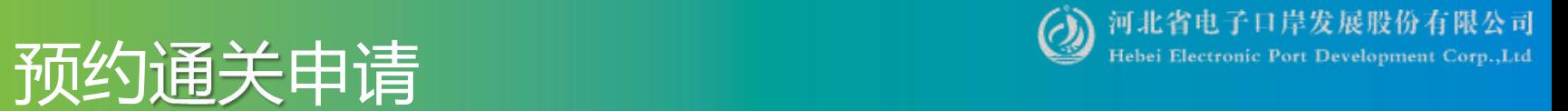

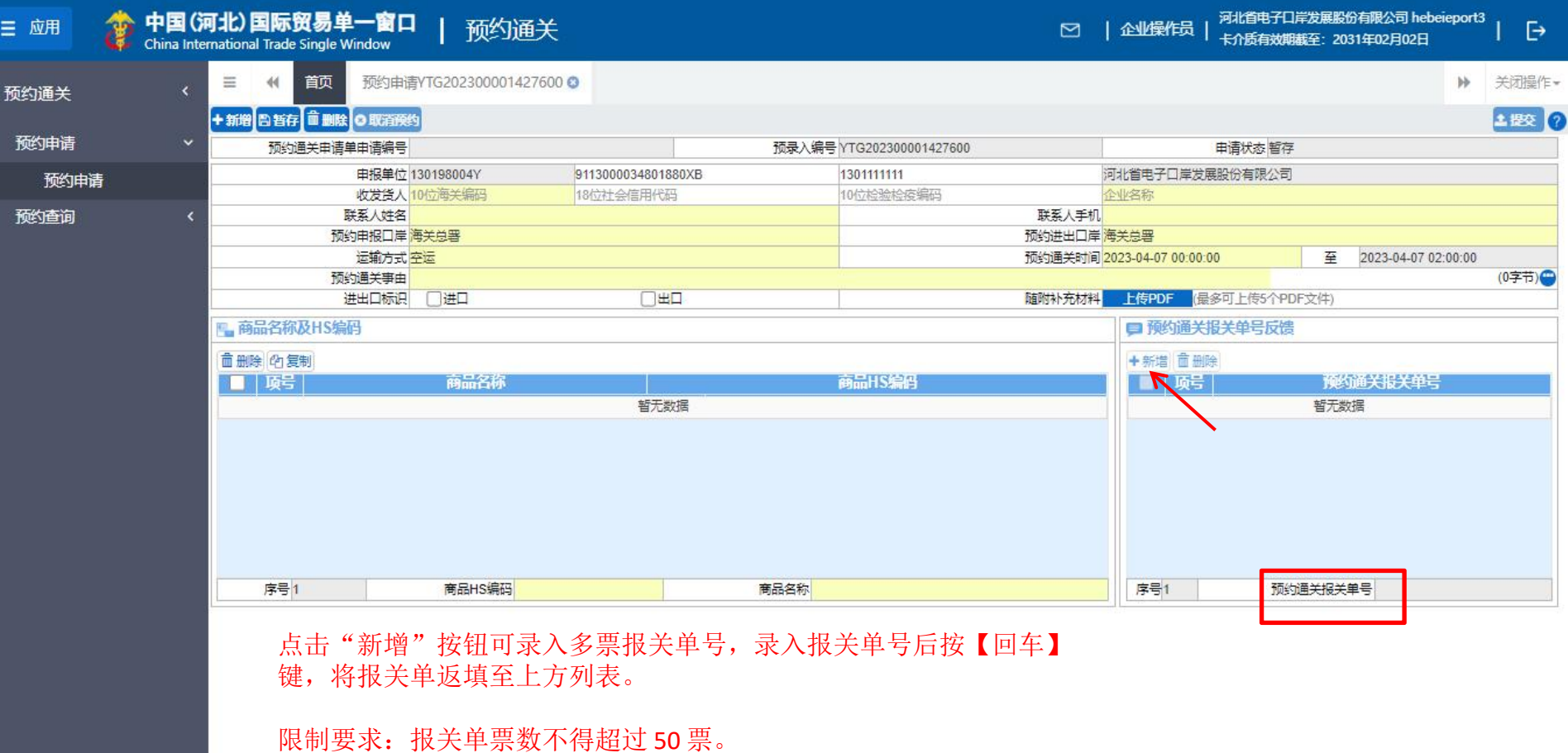

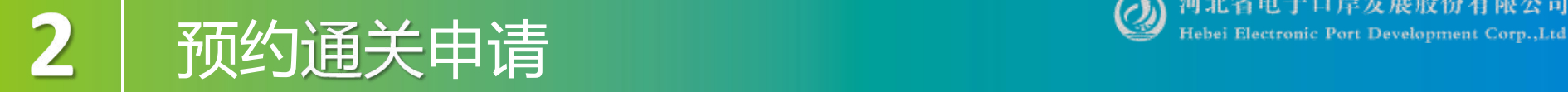

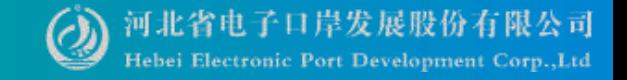

### 注意事项:

系统根据所填写的报关单号,自动校验报关单信息与预约通关申请填写的信息。如果比对不一致,申报时 系统可能会弹出相应提示;

需检查报关单号长度为18位,进出口标志与预约通关申请单数据需一致;

报关单收发货企业与预约通关申请企业需一致;

报关单申报口岸、货物进出口岸与预约通关申请需一致;

报关单号申报日期要晚于预约申请单提交日期。

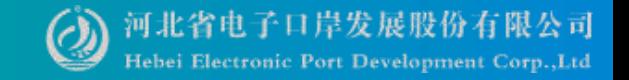

以下情况禁止企业进行新增预约操作:

- ●申报企业或收发货人企业无报关资质,不允许新增预约操作。
- ●申报企业或收发货人企业为失信企业,不允许新增预约操作。
- ●申报企业或收发货人企业存在通关完成未反馈状态,不允许新增预约操作。

预约通关时间需满足以下条件:

●预约通关时间必须是海关非工作时间。

●申报地海关与进出口海关不同的,应最迟在预约通关时间前的最后一个海关工作日下班前 24 小时提出预约申请,高级认证企业可放宽至 8 小时。;

●申报地海关与进出口海关相同的,应最迟在预约通关时间前的最后一个海关工作日下班前 8 小时提出预约申请,高级认证企业可放宽至 4 小时。

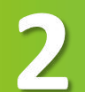

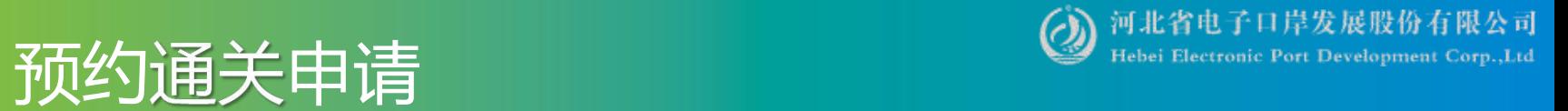

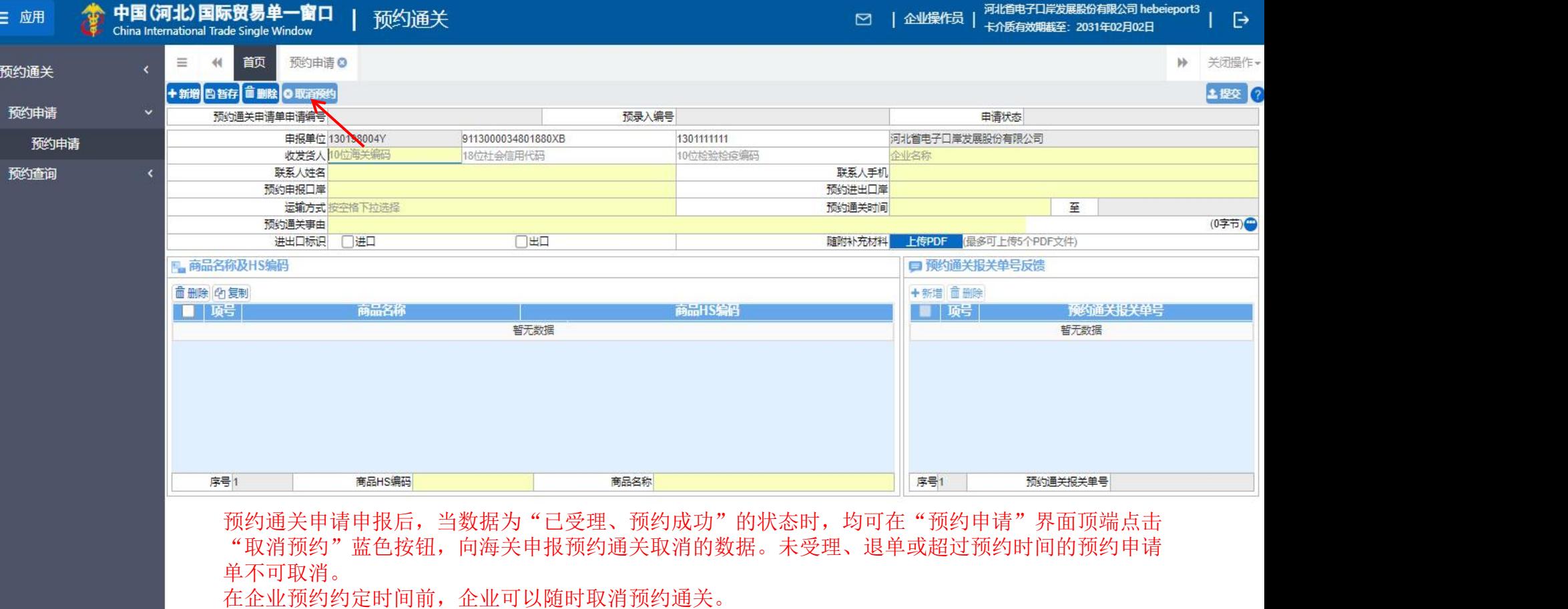

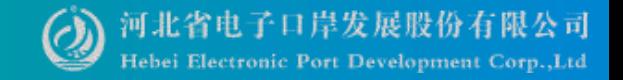

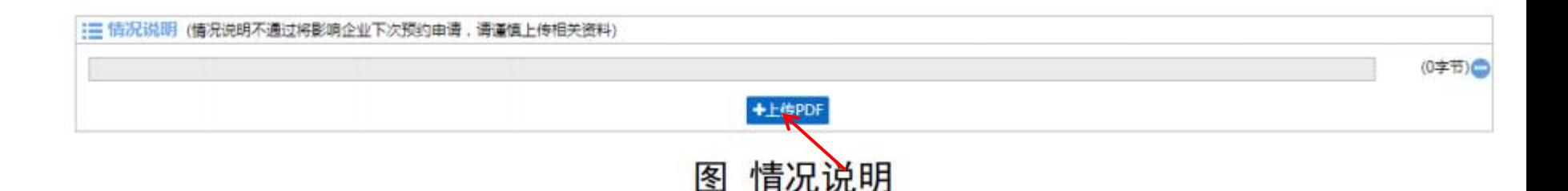

首次进入预约申请录入界面时,没有此模块。 预约通关申请的数据审批通过之后,界面才会出现"情况说明"录入框。

如果海关审批通过后,用户需在所预约的时间后 5 天内反馈报关单号,若没有通过单一窗口反馈报关单号的,用户可 在情况说明的文本框内,输入需要向海关说明的申报信息,也可按照海关要求上传 PDF 资料。

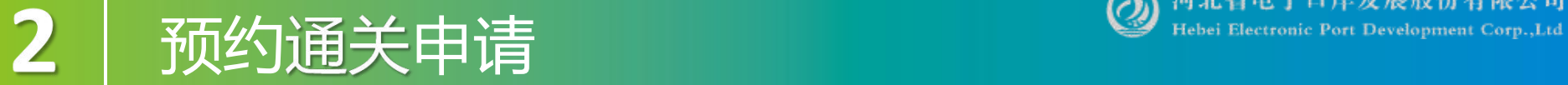

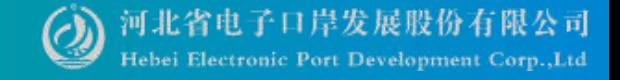

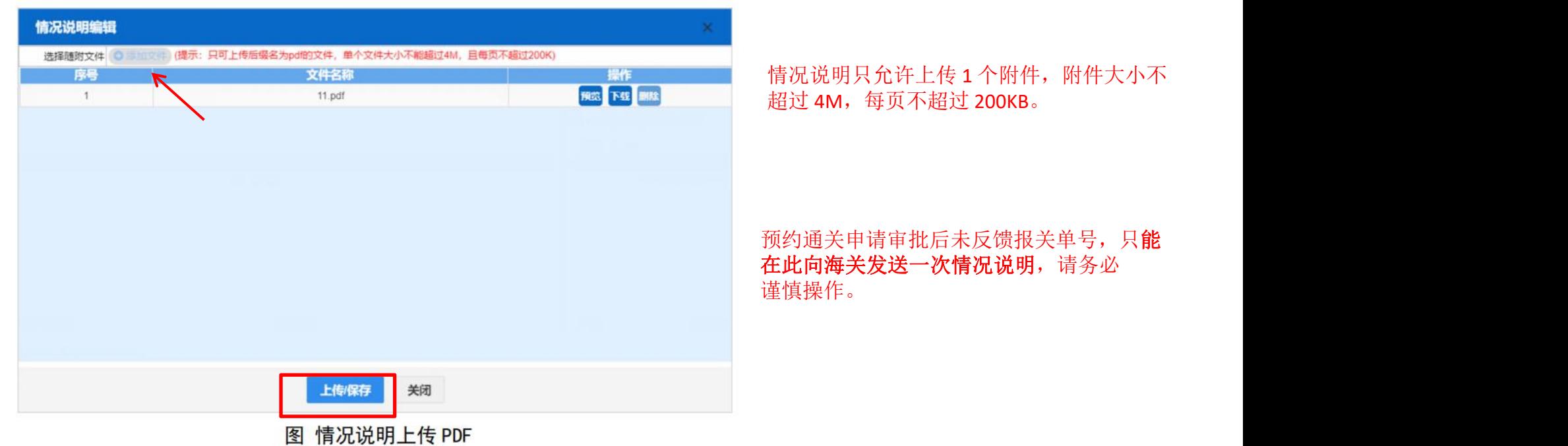

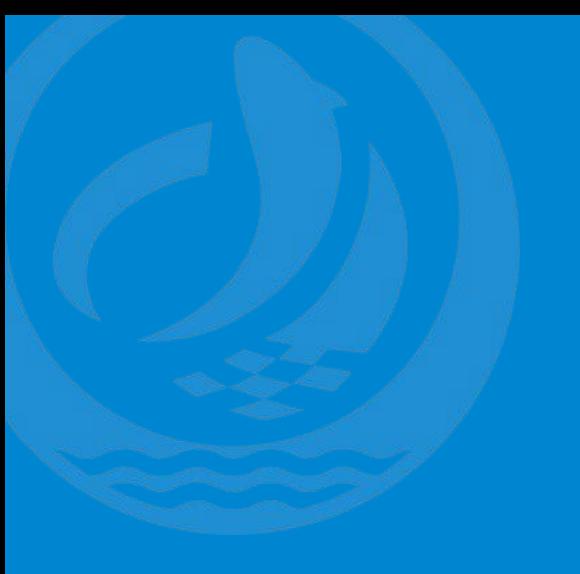

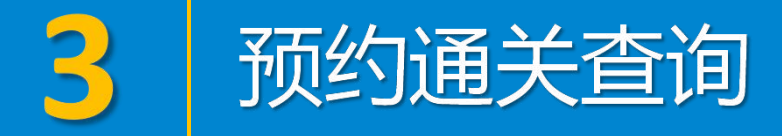

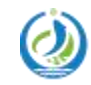

河北省电子口岸发展股份有限公司<br>Hebei Electronic Port Development Corp.,Ltd

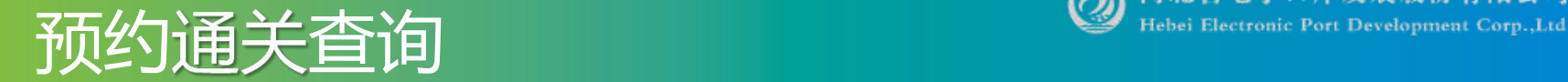

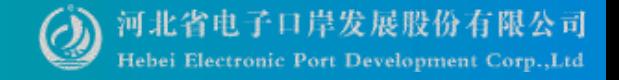

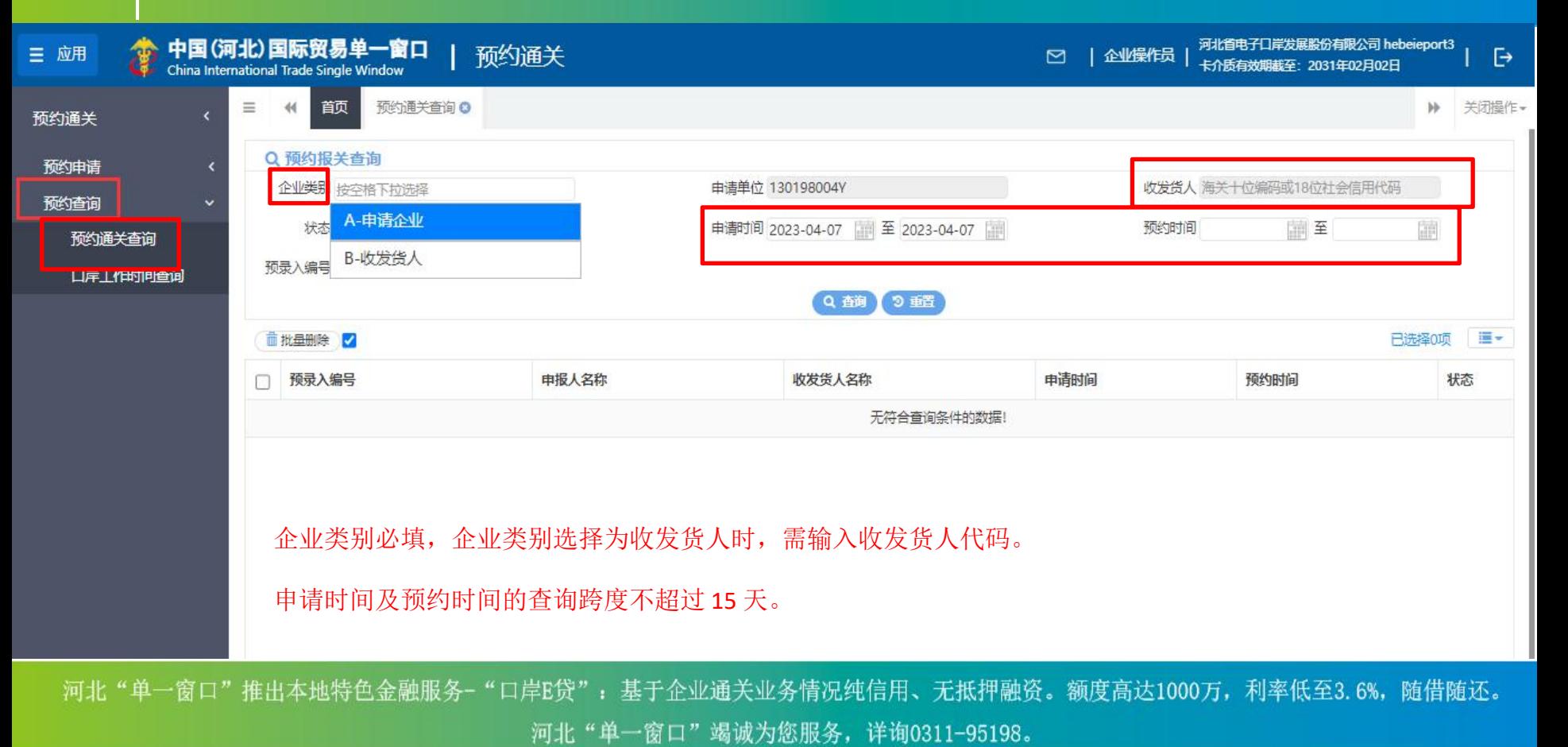

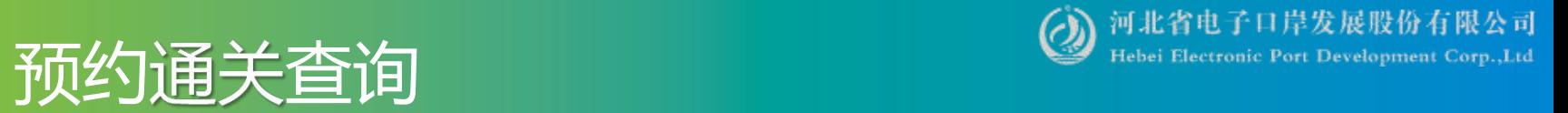

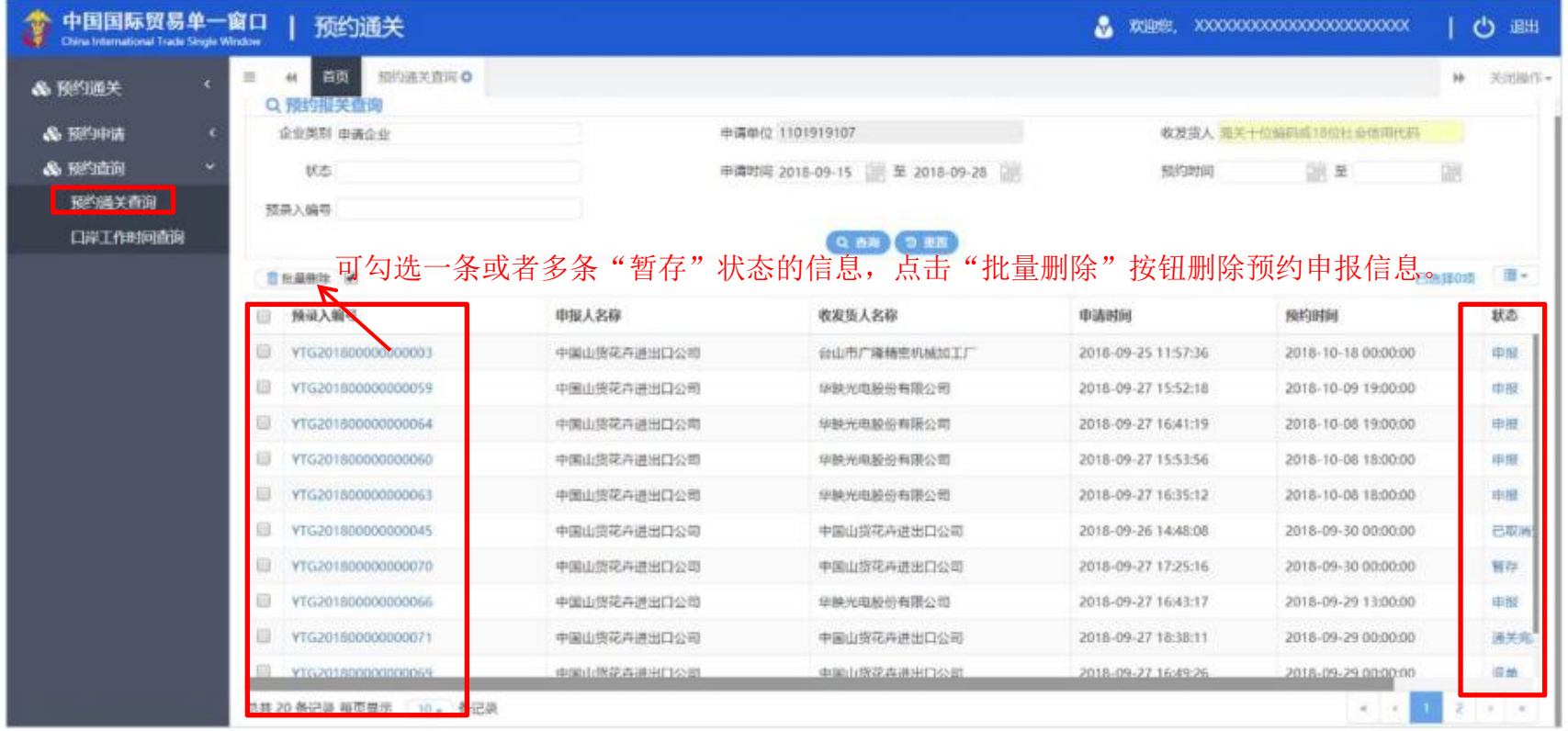

### 图 预约通关查询结果

3

## 预约通关查询<br>

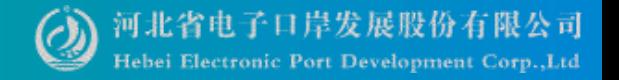

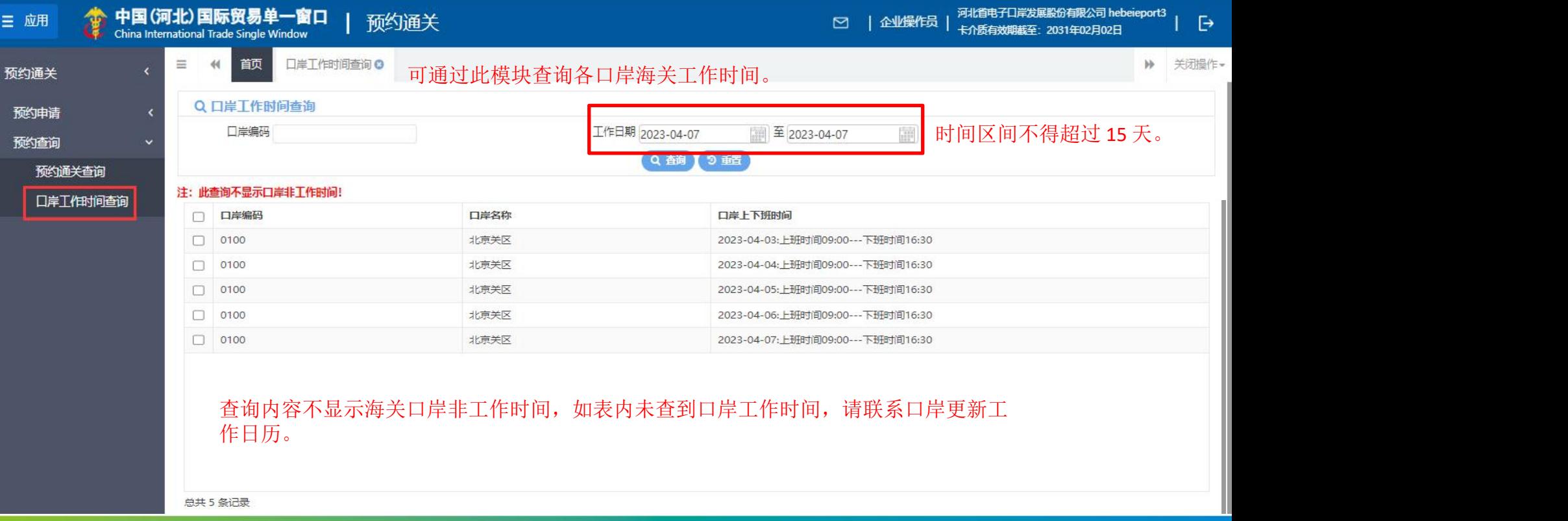

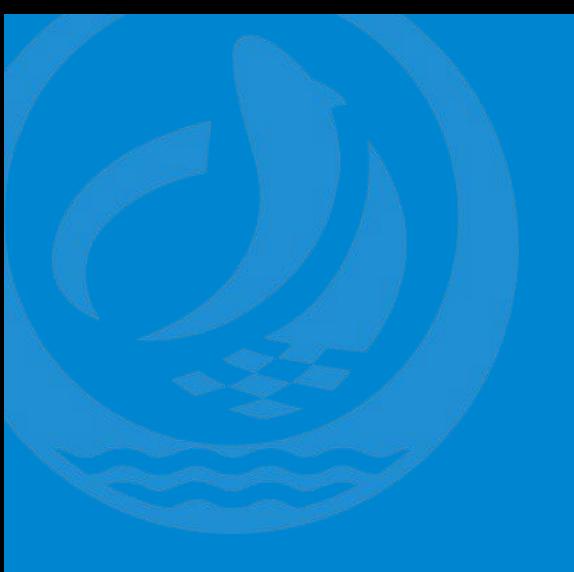

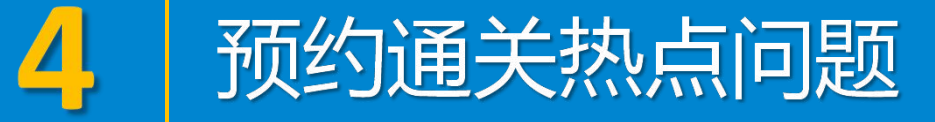

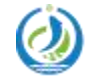

河北省电子口岸发展股份有限公司<br>Hebei Electronic Port Development Corp.,Ltd

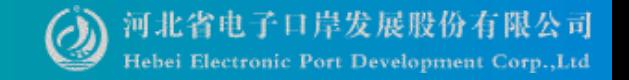

1.预约通关申请点击提交,提示"获取该关区的工作时间表为空" 解答: 确认预约的海关工作日历时间是否同步。关区时间, 企业可以通过口岸工作 时间查询界面,自己进行查看。

- 2.预约通关申请点击提交,根示"预约时间不满足海关规定的时长,请重新修改时 间!"
- 解答:预约通关时间必须是海关非工作时间。
- 申报地海关与进出口海关不同的,应最迟在预约通关时间前的最后一个海关工作日 下班<mark>前24 小时</mark>提出预约申请, 高级认证企业可放宽至 8 小时; 申报地海关与进出口海关相同的,应最迟在预约通关时间前的最后一个海关工作日 下班<mark>前8 小时</mark>提出预约申请, 高级认证企业可放宽至 4 小时。

3.预约通关查询,提示"申请时间查询范围不能超过15天" 解答:时间的查询跨度不超过 15 天。

货主QQ服务群 代理QQ服务群 一群:1053160817 一群:98215525 四群:991929423

二群:849251833 二群:252976559 三群:725217495 三群:983734036

# Thanks 河北省电子口岸发展股份有限公司 0311-95198

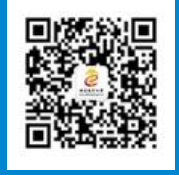

河北省电子口岸订阅号

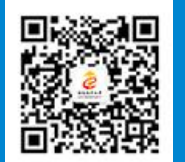

河北电子口岸公众服务平台

www.hebeieport.com